## **Adobe Photoshop Ps Free Download For Windows 7 64 Bit [2021]**

Installing Adobe Photoshop is relatively easy and can be done in a few simple steps. First, go to Adobe's website and select the version of Photoshop that you want to install. Once you have the download, open the file and follow the on-screen instructions. Once the installation is complete, you need to crack Adobe Photoshop. To do this, you need to download a crack for the version of Photoshop you want to use. Once you have the crack, open the file and follow the instructions to apply the crack. After the crack is applied, you can start using Adobe Photoshop. Be sure to back up your files since cracking software can be risky.

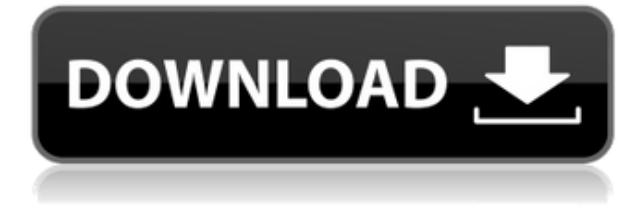

If you have been downloading the free version of Photoshop, Photoshop Elements, then fear not, as they have remembered you. Adobe Creative Suite comes with Lightroom, Photoshop, and Photoshop Elements, along with other software. All three are critical for people who work in any format – from advertising to web design to industrial design. Lightroom is Adobe's comprehensive, sophisticated photo editing and management application for photographers. Get your creative juices flowing, and you can turn your photographs into stunning works of art. As a new feature, users can now finally play with the filters and levels of their RAW photos. You can use the RAW auto-contrast tool and the RAW curves tool to adjust the data from RAW files. The Auto-brightness tool now also detects the white and black points of an image and then helps to adjust the maximum and minimum brightness levels. Watch the video demonstration of a new, shiny iPhone X that felt and looked great thanks to Lightroom CC's photo editing software. Learn more about the hands-on product overview and how photographers can use the software to craft terrific images. Lightroom is a photo management, editing and retouching tool from Adobe. It provides a lot of functions, such as the ability to crop images and apply basic corrections, including simple adjustments like contrast or tone. We'll go over everything you can do with this versatile tool including how to save and share your images. If you want to learn how to use Lightroom effectively and enjoy editing some of your favorite images, then read with care the advice in my initial Lightroom review. My first Lightroom review discussed its features – and this update focusses on the last year or so of changes that have occurred since Lightroom 5 was released in 2016.

## **Download Adobe Photoshop CC 2015 Version 16Full Product Key With Key For Mac and Windows {{ lifetime releaSe }} 2023**

If you create vector-based images (like logos), Adobe Illustrator is a good choice of software. It's perfect for creating logos, company insignias, logos, etc. Adobe Illustrator also allows you to create animations, vector images, and web graphics. Chromatic color only appears in some RGB images. It is similar to the concept of Auto-Correct found in newer versions of Microsoft Office. Previous versions of Adobe Photoshop required you to individually change all the colors in the image to color-correct itself. With the Chromatic Adjuster Tool, all the colors are changed at once and applied to the scene. This saves you time and effort. Tap to select the Clean Filter to desaturate the color swatches. It will bring back the lost hues in your image. If you are stuck in the middle of a project, and need help asap, the Photoshop smart object could be your best friend. You can load an image onto the smart object's timeline, paste in your text, link in your video, and place a little 3D button that represents your smart object on your images. Use the power of smart objects to help achieve the overall look that you're trying to achieve on the fly. When you are ready to use your smart object, just save the image using the "Save As" function. **What It Does:** A digital camera is a powerful tool if you know how to use it. Install the apps and software that best suit your needs so that you can help capture and edit your images. When it comes to social media marketing, it is much easier to use an automated tool like PhotoGraphy. It's a simple gui and you don't have to do any work. Simply upload an image, create a new graphic, add text, and then share it on social media. There are also different templates to choose from so you can create a page that looks great. e3d0a04c9c

## **Adobe Photoshop CC 2015 Version 16 Download free License Keygen With Activation Code Windows 10-11 [32|64bit] {{ NEw }} 2023**

Drive the next wave of innovation in the enterprise. A cornerstone of Apple's Mac platform since 1984, Photoshop is the world's leading creative suite and deliver the most iconic imaging applications on the desktop. With every new version of Photoshop CS, CS 2, CS 3, CS 4, CS 5, CS 6 and CC, Adobe brings the power of its digital photography, video and graphics editing tools to enterprise users of all kinds. With its ability to handle complex layers, add millions of colors, and tag every pixel in an image, Photoshop has played a critical role in the creation of hundreds of iconic images and marketing campaigns, from the iconic Apple Macintosh "1984" commercial to the international Olympic logo. Photoshop continues to evolve, today delivering the most immersive image-editing experience in the world for creative professionals working at desktop and mobile devices alike. Every creative app needs a powerful, easy-to-use undo workflow. Meet Magic Wand. In a world of persistent layers, images and pixel perfection, it's hard to find a tool that is as elemental to a Photoshop workflow as the Magic Wand. The wand's lasso tool is a ruler for selecting pixels with pinpoint accuracy. And, by following the curve of the paintbrush, you can paint and draw perfect, powerful selections in seconds. A computer merely brings the tools, not the creativity. With creativity, you can produce a masterpiece. With the right tools and a sharp eye, you can create the masterpiece. Whether you're an amateur, or an experienced photographer, your work should mean something. Study the work of the world's best and brightest and adapt that knowledge. Because Photoshop is special. Just Photoshop.

photoshop pc download for windows 7 photoshop ps free download for windows 7 adobe photoshop ps free download for windows 7 full version with key photoshop ps3 free download for windows 7 adobe photoshop free download for windows 7 mod apk photoshop elements for windows 7 free download adobe photoshop cs2 download for windows 7 adobe photoshop cs free download for windows 7 photoshop 7 software free download for windows 7 adobe photoshop 7 download for windows 7

A change of this magnitude often causes a big shift in the industry. That said, the lightweight 3D and modelling features of the new Photoshop CC is not to be ignored. Also, from a workflow perspective, sequence-based editing in Photoshop's 3D program (AutoCAD, SketchUp, etc.) means that the concept of editing in the Camera Raw/Lightroom workflow is changing. Workflows are becoming more schematic, and less linear. The Future of a Depth Photography workflow in Photoshop is a tricky one. Clearly it makes sense that Photoshop can turn out better shots as a photoshoping platform than Lightroom or even Capture One. Long a favorite of experts with its powerful selection tools, unmatchable control over color and its myriad of filters, it always has been and now, has come the time to work again, as it escapes from the recent 3D rendering fight and enters the native GPU-based realm—which, it feels, will better serve the needs of the mainstream design community. Photoshop on the web is not the same old Photoshop; it's brighter, bolder, and faster. To a seasoned design professional, Photoshop On the Web has the potential to dramatically impact the way you work. Enabling you to become more productive and to collaborate faster with your colleagues. With easy access to those same tools and features you're used to, you can instantly and easily create on the web. Whether you are creating a website, a publication, a print product, a 3D product or a video, you can now use or adapt the best Photoshop features to get the job done quickly and easily.

Adobe's video editing software Adobe Premiere Pro CC 2020 is an all-in-one solution for creating and editing high-end video. Which is why it's our winner for the best video editing software award. The robust editor lets you easily associate video and audio-only content together using a wide range of custom frame formats, filters and effects. It's a well-rounded tool, but with the right help from third-party software developers, you can boost your editing speed and optimize the application to work faster on big video files. The hardware and software companies that created these tools should be applauded. Here's a look at some useful Premiere features we think you'll get a kick out of. The upcoming additions to Adobe Photoshop for CC 2020 offer the company more focus on certain areas that include a new feature called Smart Selection. It's a tool that lets you spot parts of an image automatically — for example, any person's face. The tool can follow a moving object or constantly track a subject across several frames. It's a handy tool that makes our list of the three most useful new features to be introduced to the software. You probably already know what high-resolution means in the realm of digital cameras, but it bears repeating. Some point-and-shoot cameras use lesser-quality low-resolution sensors. The pitfall of that choice is the quality of the images you get to take home — so it makes sense that high-resolution means higher-quality images. And as smartphones continue to grow in size, their resolution is bound to grow as well. When you save images in high-resolution, you're simply recording the highest-quality version of the image on your device. And all

things considered, this is one of the best ways to ensure that you get good-quality shots, without having to shell out for a new device.

<https://soundcloud.com/fluducblazin1981/shader-model-50-download-for-windows-7> <https://soundcloud.com/ripalwhefol1975/uputstvo-na-srpskom-za-citroen-c3> <https://soundcloud.com/afahaenguwa9/ford-v-series-radio-code-calculator> <https://soundcloud.com/propifalgar1970/stabicad-gratis-download> <https://soundcloud.com/forvrslequesg/street-of-rage-4-download-for-pc> <https://soundcloud.com/thimacpephy1971/kisi-kisi-soal-fiqih-ma-kelas-x-semester-1> <https://soundcloud.com/ahecjonto8/torrent-sd-navigation-blaupunkt-dx-teleatlas-europe-2012-2013> <https://soundcloud.com/liducmaco1979/kitab-al-fitan-bangla-pdf>

Adobe Photoshop (CS6) Ultimate Collection Bundle is the powerful software for the entire family of graphic artists who want to go from start to finish and become equipped with the techniques to do whatever is desired on their images. This program is highly capable of performing non-destructive editing and is recommended for anyone coming from entry-level programs or not having enough skills. Adobe Photoshop Lightroom is a popular image management, organizing, and editing software for photographers who prefer to work with images. It is lightweight in use and does not depend on the Adobe Creative Cloud platform, and consists of a number of tools and a variety of features and functionalities that are most useful to photographers. The photo management tools in Photoshop Lightroom allows you to add, edit, handle, and arrange your photographs. Adobe Photoshop Elements 12 is a common photo editing and organizing software that lets you do everything from managing digital images to creating a professional-grade prints of your photographs. Photoshop Elements is a tool that can be used to edit, organize, and preview digital images. It enables users to create, edit, and organize images and it is a part of the Adobe Photoshop line of products and it is mainly designed for the use of amateurs and casual users who do not have the time to learn complicated editing techniques. Adobe Photoshop (CS3) Elements is a lightweight and powerful photo editing tool to help you create and share your digital photos. It lets you make changes to your pictures without leaving the program and it also allows you to create photo books, slideshows, and calendars—and it is a part of the Creative Suite.

[http://areaspettacoli.com/wp-content/uploads/Photoshop-70-Free-Download-With-Serial-Key-VERIFIE](http://areaspettacoli.com/wp-content/uploads/Photoshop-70-Free-Download-With-Serial-Key-VERIFIED.pdf) [D.pdf](http://areaspettacoli.com/wp-content/uploads/Photoshop-70-Free-Download-With-Serial-Key-VERIFIED.pdf)

[https://couturepress.com/wp-content/uploads/2023/01/Photoshop\\_CC\\_2018.pdf](https://couturepress.com/wp-content/uploads/2023/01/Photoshop_CC_2018.pdf)

[https://flutterappdev.com/wp-content/uploads/2023/01/Download-Adobe-Photoshop-CC-Full-Product-](https://flutterappdev.com/wp-content/uploads/2023/01/Download-Adobe-Photoshop-CC-Full-Product-Key-Activation-Latest-2023.pdf)[Key-Activation-Latest-2023.pdf](https://flutterappdev.com/wp-content/uploads/2023/01/Download-Adobe-Photoshop-CC-Full-Product-Key-Activation-Latest-2023.pdf)

<https://208whoisgreat.com/wp-content/uploads/2023/01/polhan.pdf>

<http://areaspettacoli.com/wp-content/uploads/natueige.pdf>

<https://sportboekingen.nl/photoshop-latest-version-download-for-windows-10-new/>

<https://postlistinn.is/download-free-photoshop-2021-version-22-keygen-full-version-windows-2023>

[https://www.immateriellkulturarv.no/photoshop-2021-version-22-4-1-patch-with-serial-key-pc-window](https://www.immateriellkulturarv.no/photoshop-2021-version-22-4-1-patch-with-serial-key-pc-windows-new-2022/) [s-new-2022/](https://www.immateriellkulturarv.no/photoshop-2021-version-22-4-1-patch-with-serial-key-pc-windows-new-2022/)

[http://www.sansagenceimmo.fr/wp-content/uploads/2023/01/Photoshop-Latest-Version-Download-Fre](http://www.sansagenceimmo.fr/wp-content/uploads/2023/01/Photoshop-Latest-Version-Download-Free-BEST.pdf) [e-BEST.pdf](http://www.sansagenceimmo.fr/wp-content/uploads/2023/01/Photoshop-Latest-Version-Download-Free-BEST.pdf)

<https://gruposnoe.com/wp-content/uploads/2023/01/sirpres.pdf>

<https://www.christymannauthor.com/wp-content/uploads/2023/01/quaafab.pdf>

[https://www.divinejoyyoga.com/2023/01/02/download-adobe-photoshop-2021-version-22-5-keygen-lic](https://www.divinejoyyoga.com/2023/01/02/download-adobe-photoshop-2021-version-22-5-keygen-licence-key-pc-windows-3264bit-2022/) [ence-key-pc-windows-3264bit-2022/](https://www.divinejoyyoga.com/2023/01/02/download-adobe-photoshop-2021-version-22-5-keygen-licence-key-pc-windows-3264bit-2022/)

<https://www.jcca.biz/adobe-photoshop-cc-2015-version-18-with-license-code-windows-3264bit-2023/> <https://www.oligoflowersbeauty.it/download-photoshop-cs5-full-crack-64bit-hot/>

<https://www.portalvivienda.cl/wp-content/uploads/2023/01/heayur.pdf>

[https://mashxingon.com/adobe-photoshop-2021-version-22-with-license-key-full-version-win-mac-202](https://mashxingon.com/adobe-photoshop-2021-version-22-with-license-key-full-version-win-mac-2023/) [3/](https://mashxingon.com/adobe-photoshop-2021-version-22-with-license-key-full-version-win-mac-2023/)

[https://lacasaalta.com/634b4b353b5f0b78aa19a3b5701ca6d15c9532815f8ade4ae68c84f8e45bbeb7p](https://lacasaalta.com/634b4b353b5f0b78aa19a3b5701ca6d15c9532815f8ade4ae68c84f8e45bbeb7postname634b4b353b5f0b78aa19a3b5701ca6d15c9532815f8ade4ae68c84f8e45bbeb7/) [ostname634b4b353b5f0b78aa19a3b5701ca6d15c9532815f8ade4ae68c84f8e45bbeb7/](https://lacasaalta.com/634b4b353b5f0b78aa19a3b5701ca6d15c9532815f8ade4ae68c84f8e45bbeb7postname634b4b353b5f0b78aa19a3b5701ca6d15c9532815f8ade4ae68c84f8e45bbeb7/)

<https://vanguardsecuritycorp.com/wp-content/uploads/samoger.pdf>

<https://thecluelesscoffee.com/wp-content/uploads/2023/01/kamaegm.pdf>

<https://www.esytolo.com/wp-content/uploads/2023/01/allinez.pdf>

<https://thecryptobee.com/photoshop-2021-version-22-registration-code-3264bit-2022/>

<http://tourntravelplanner.com/photoshop-x6-free-download-new/>

[https://awaazsachki.com/2023/01/photoshop-2021-version-22-4-license-code-keygen-patch-with-seria](https://awaazsachki.com/2023/01/photoshop-2021-version-22-4-license-code-keygen-patch-with-serial-key-x32-64-update-2022/) [l-key-x32-64-update-2022/](https://awaazsachki.com/2023/01/photoshop-2021-version-22-4-license-code-keygen-patch-with-serial-key-x32-64-update-2022/)

<https://arlingtonliquorpackagestore.com/photoshop-download-free7-0-link/>

<https://nvested.co/wp-content/uploads/2023/01/Photoshop-2021-Version-222-Activation-X64-2023.pdf> <http://efekt-metal.pl/?p=1>

<https://sc-designgroup.com/wp-content/uploads/2023/01/Photoshop-Free-Download-Youtube-TOP.pdf> <http://gametimereviews.com/?p=122358>

<https://befriend.travel/wp-content/uploads/2023/01/oleiplac.pdf>

<http://medlifecareer.com/?p=25523>

<https://uriankhai.at/wp-content/uploads/2023/01/kaliderw.pdf>

<https://paddlealberta.org/wp-content/uploads/2023/01/athquea.pdf>

[https://earthoceanandairtravel.com/2023/01/02/adobe-photoshop-cc-2015-version-16-download-free](https://earthoceanandairtravel.com/2023/01/02/adobe-photoshop-cc-2015-version-16-download-free-activation-3264bit-2022/)[activation-3264bit-2022/](https://earthoceanandairtravel.com/2023/01/02/adobe-photoshop-cc-2015-version-16-download-free-activation-3264bit-2022/)

https://catalinaislandseaplane.com/wp-content/uploads/2023/01/Photoshop\_CS3\_With\_Product\_Key\_ [2023.pdf](https://catalinaislandseaplane.com/wp-content/uploads/2023/01/Photoshop_CS3__With_Product_Key_2023.pdf)

<https://happybirthday2me.com/wp-content/uploads/2023/01/daisgeor.pdf>

[https://www.webcard.irish/download-free-adobe-photoshop-2022-version-23-4-1-licence-key-windows](https://www.webcard.irish/download-free-adobe-photoshop-2022-version-23-4-1-licence-key-windows-2023/) [-2023/](https://www.webcard.irish/download-free-adobe-photoshop-2022-version-23-4-1-licence-key-windows-2023/)

[https://chichiama.net/wp-content/uploads/2023/01/Adobe-Photoshop-Download-free-Patch-With-Seria](https://chichiama.net/wp-content/uploads/2023/01/Adobe-Photoshop-Download-free-Patch-With-Serial-Key-x3264-2022.pdf) [l-Key-x3264-2022.pdf](https://chichiama.net/wp-content/uploads/2023/01/Adobe-Photoshop-Download-free-Patch-With-Serial-Key-x3264-2022.pdf)

<http://lebonkif.com/wp-content/uploads/2023/01/Rain-Brush-Photoshop-Download-Free-REPACK.pdf> [https://lifeskillstutor.com/wp-content/uploads/2023/01/Adobe\\_Photoshop\\_2022\\_Version\\_231\\_License](https://lifeskillstutor.com/wp-content/uploads/2023/01/Adobe_Photoshop_2022_Version_231_License_Keygen_Activation_Code_2022.pdf) [\\_Keygen\\_Activation\\_Code\\_2022.pdf](https://lifeskillstutor.com/wp-content/uploads/2023/01/Adobe_Photoshop_2022_Version_231_License_Keygen_Activation_Code_2022.pdf)

[https://www.riobrasilword.com/2023/01/02/download-free-adobe-photoshop-cc-license-key-free-licen](https://www.riobrasilword.com/2023/01/02/download-free-adobe-photoshop-cc-license-key-free-license-key-windows-x32-64-2022/) [se-key-windows-x32-64-2022/](https://www.riobrasilword.com/2023/01/02/download-free-adobe-photoshop-cc-license-key-free-license-key-windows-x32-64-2022/)

Need help finding the perfect color? Color Secrets is your comprehensive guide to mastering color, with over 100 practical lessons on the artistry of color. Learn how to work with color theory, apply color to your images, select and blend color in Photoshop, rescue skies from duller tints, apply the right colors for your photo, edit hues, optimize your images, and much more. How do you know who to trust? Color Reveals takes the mystery out of understanding and grading images. Take your craft to the next level and increase your reputation as a "color master"! This colorful guide to color knowledge includes the first book ever to teach color theory in a single, conveniently sized volume. Adobe's Creative Cloud collection provides access to a catalog of more than 15,000 digital assets and more than 250 professional creative tools. You can access it directly from your Mac or PC, and use it to create any graphic, video, or web design project, regardless of what software is used as its canvas. You can upload assets from a variety of sources and easily incorporate them into your creative process. Photoshop.com is a portal that offers access to Creative Cloud in addition to third-party software. You can also access content from Creative Cloud through the companion apps for iOS and Android. Then, when you're finished with your work in Adobe software, you can publish it to the Creative Cloud app library (iOS and Android) and share it offline. It's also possible to easily access and edit content stored in Creative Cloud in other Adobe apps.